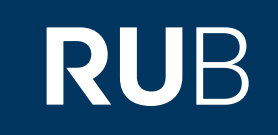

# Verwendung der Datenbank "International Dunhuang Project"

**RUHR-UNIVERSITÄT BOCHUM** 

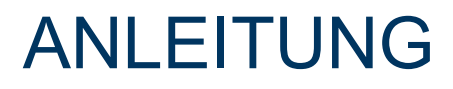

[http://idp.bl.uk/](http://tls.uni-hd.de/home_en.lasso) Letzte Aktualisierung: 11/28/2019

## Überblick

**Web:** [http://idp.bl.uk/](http://tls.uni-hd.de/home_en.lasso) **Autor:**  IDP Steering Committee **Volltext durchsuchbar:** Beschriftungen Ja/ Quellen nein **Gescannte Versionen**: Ja

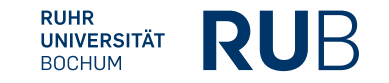

### **Selbstbeschreibung der Datenbank "International Dunhuang Project":**

#### **The International Dunhuang Project: The Silk Road Online**

IDP is a ground-breaking international collaboration to make information and images of all manuscripts, paintings, textiles and artefacts from Dunhuang and archaeological sites of the Eastern Silk Road freely available on the Internet and to encourage their use through educational and research programmes.

IDP partner institutions which both provide data for and act as hosts to the multilingual website and database are:

[The British Library, London](http://www.bl.uk/) IDP Directorate [\(English Version\)](http://idp.bl.uk/)

[The National Library of China, Beijing](http://www.nlc.cn/) [\(Chinese version\)](http://idp.nlc.cn/)

[The Institute for Oriental Manuscripts, St Petersburg](http://www.orientalstudies.ru/) ([Russian version\)](http://idp.orientalstudies.ru/)

[Ryukoku University, Kyoto](http://www.afc.ryukoku.ac.jp/) [\(Japanese version\)](http://idp.afc.ryukoku.ac.jp/)

[The Berlin-Brandenburg Academy of Science and Humanities](http://www.bbaw.de/) [\(German version\)](http://idp.bbaw.de/)

[The Dunhuang Academy, Dunhuang](http://www.dha.ac.cn/) [\(Chinese version\)](http://idp.dha.ac.cn/)

[Bibliothèque](http://www.bnf.fr/) [nationale de France, Paris](http://www.bnf.fr/) [\(French version\)](http://idp.bnf.fr/)

[Research Institute of Korean Studies, Seoul](http://riks.korea.ac.kr/) [\(Korean version\)](http://idp.korea.ac.kr/)

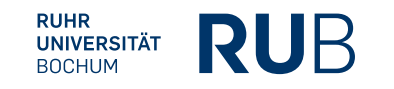

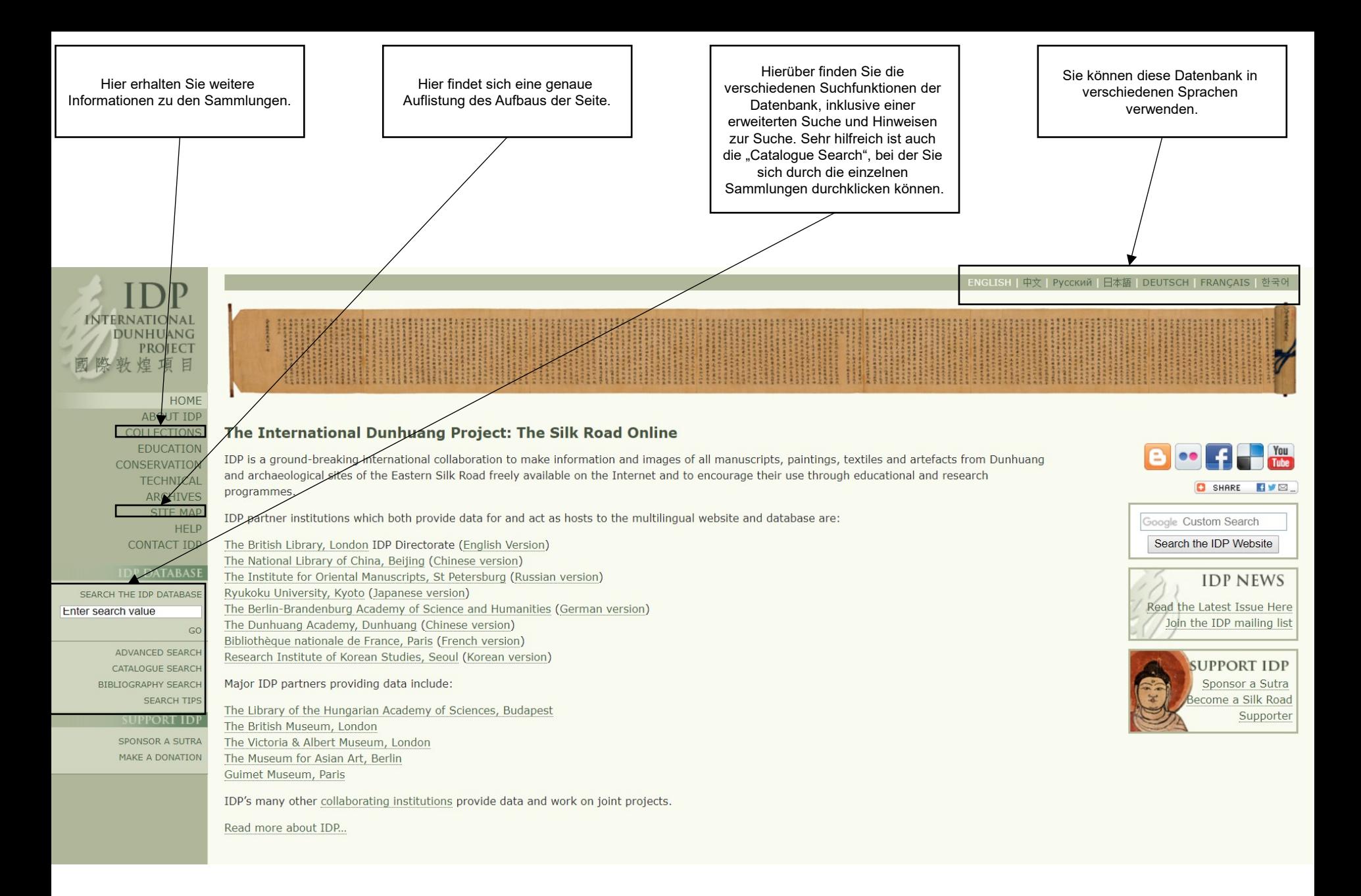

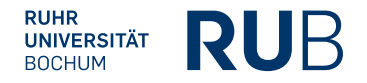

## Beispiel 1: Suche nach P. 2305 | Nach der Eingabe von 2305 erhalten Sie alle Einträge aus allen Katalogen mit der

Nummer 2305, zum Beispiel auch das Dokument "Pelliot chinois 2305".

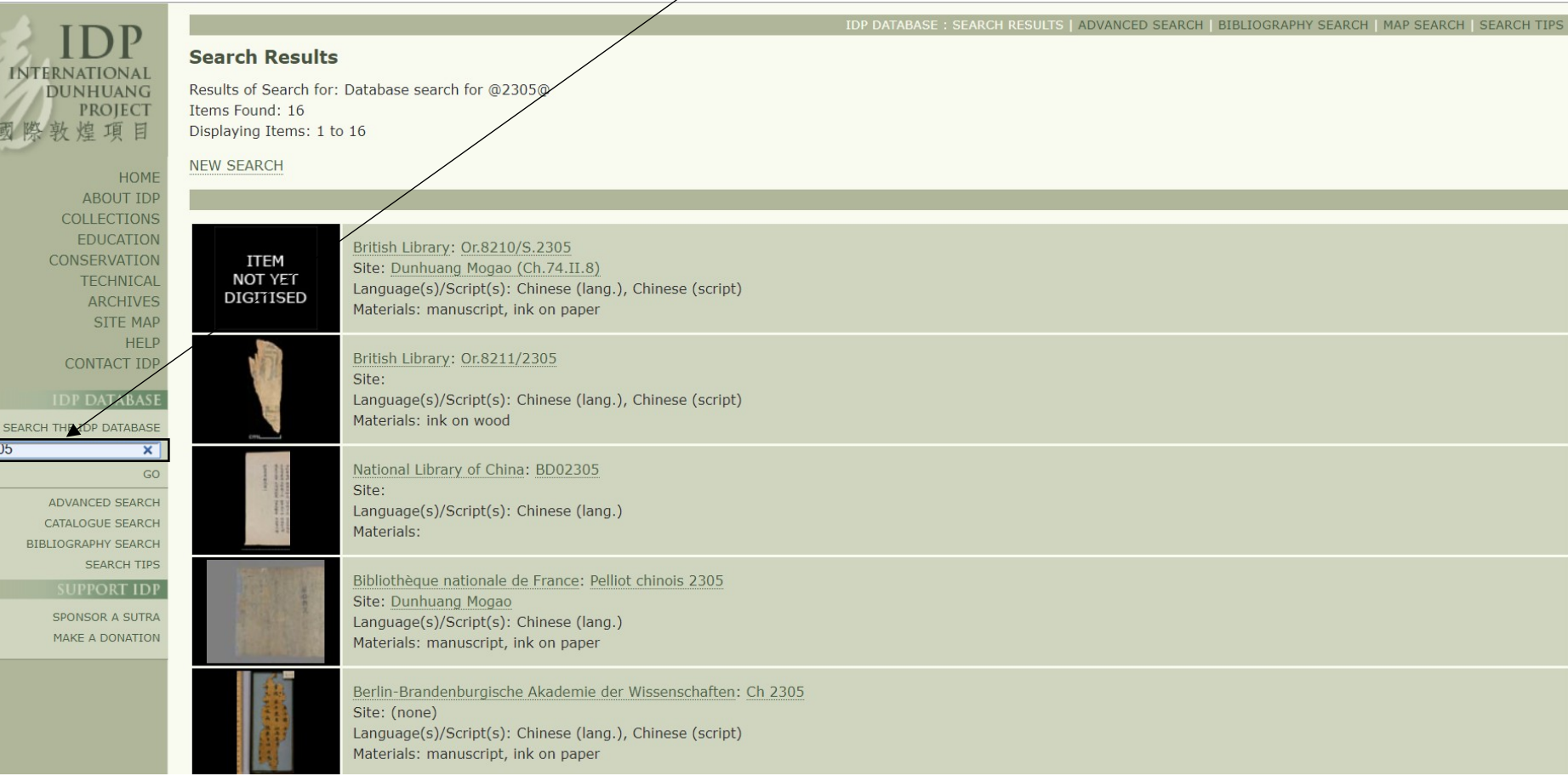

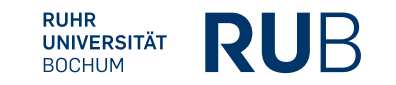

23